## **Where Can I Find the Latest Installers?**

[Home >](https://confluence.juvare.com/display/PKC/User+Guides) [WebEOC >](https://confluence.juvare.com/display/PKC/WebEOC) [Guide - FAQs](https://confluence.juvare.com/display/PKC/FAQs) > Where Can I Find the Latest Installers?

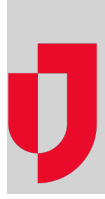

## **Question**

Where can I find the latest installers for WebEOC and WebEOC add-ons?

## **Answer**

With the appropriate permissions, you can access all WebEOC and WebEOC add-on installers in the administration section of the Support Center. Contact your WebEOC Administrator for more information. **Helpful Links**

[Juvare.com](http://www.juvare.com/)

[Juvare Training Center](https://learning.juvare.com/)

[Announcements](https://confluence.juvare.com/display/PKC/WebEOC#PKCWebEOC-WebEOCAnnouncementsTab)

[Community Resources](https://confluence.juvare.com/display/PKC/WebEOC#PKCWebEOC-WebEOCCRTab)